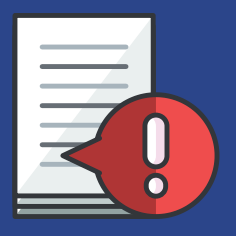

Accident investigation forms/statements should be completed by the injured employee, supervisor and any witness within 72 hours of the accident. Follow the instructions below for appropriate reporting and workflow directives.

> Injured employee to complete **Employee Report of Injury** form

Witness to complete the **Accident Witness Statement** form.

Supervisor to complete **Supervisor Incident Report** form.

Submit all completed forms to The Office of Human Resources.

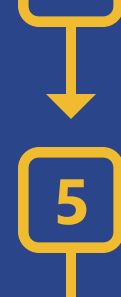

HR will process the

claim (processing does not automatically approve the claim) and provide claim # and Concentra instructions to employee.

Regular state employees code their timesheet with "ACT" for any absences related to the submitted claim.

## ACCIDENT INVESTIGATION REPORT Office of Human Resources HR--O001

## YEE REPORT OF INJ

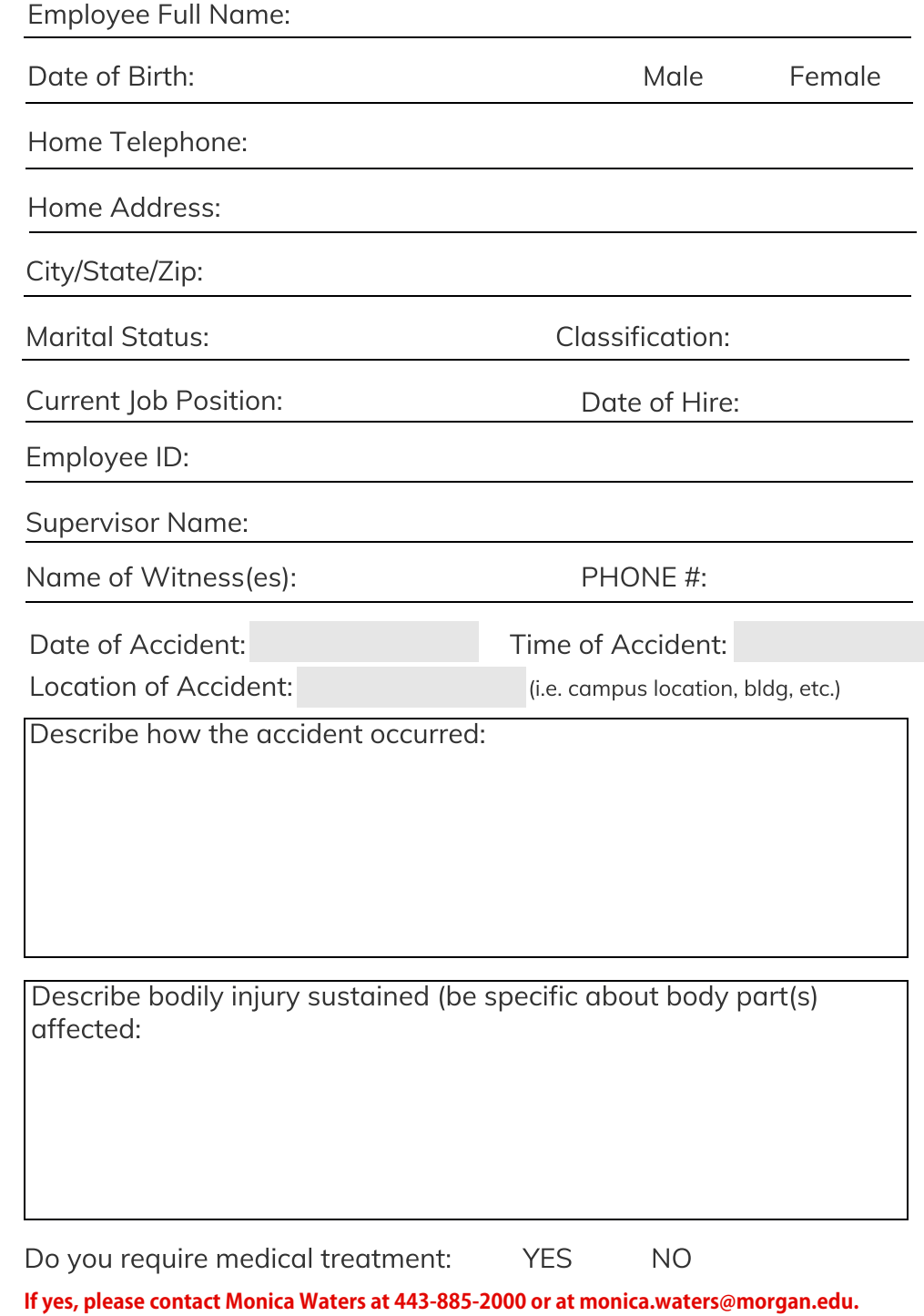

Employee Signature: Date:

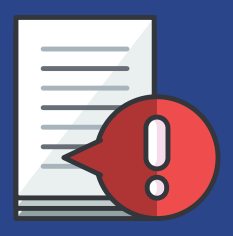

Accident investigation forms/statements should be completed by the injured employee, supervisor and any witness within 72 hours of the accident. Follow the instructions below for appropriate reporting and workflow directives.

3

Injured employee to complete **Employee Report of Injury** form

Witness to complete the **Accident Witness Statement** form.

Supervisor to complete **Supervisor Incident Report** form.

Submit all completed forms to The Office of Human Resources.

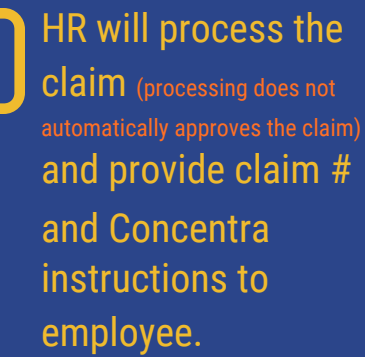

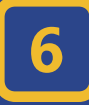

Regular state employees code their timesheet with "ACT" for any absences related to the submitted claim.

#### ACCIDENT INVESTIGATION REPORT Office of Human Resources HR001-B

## NESS STA

Injured Employee's Name:

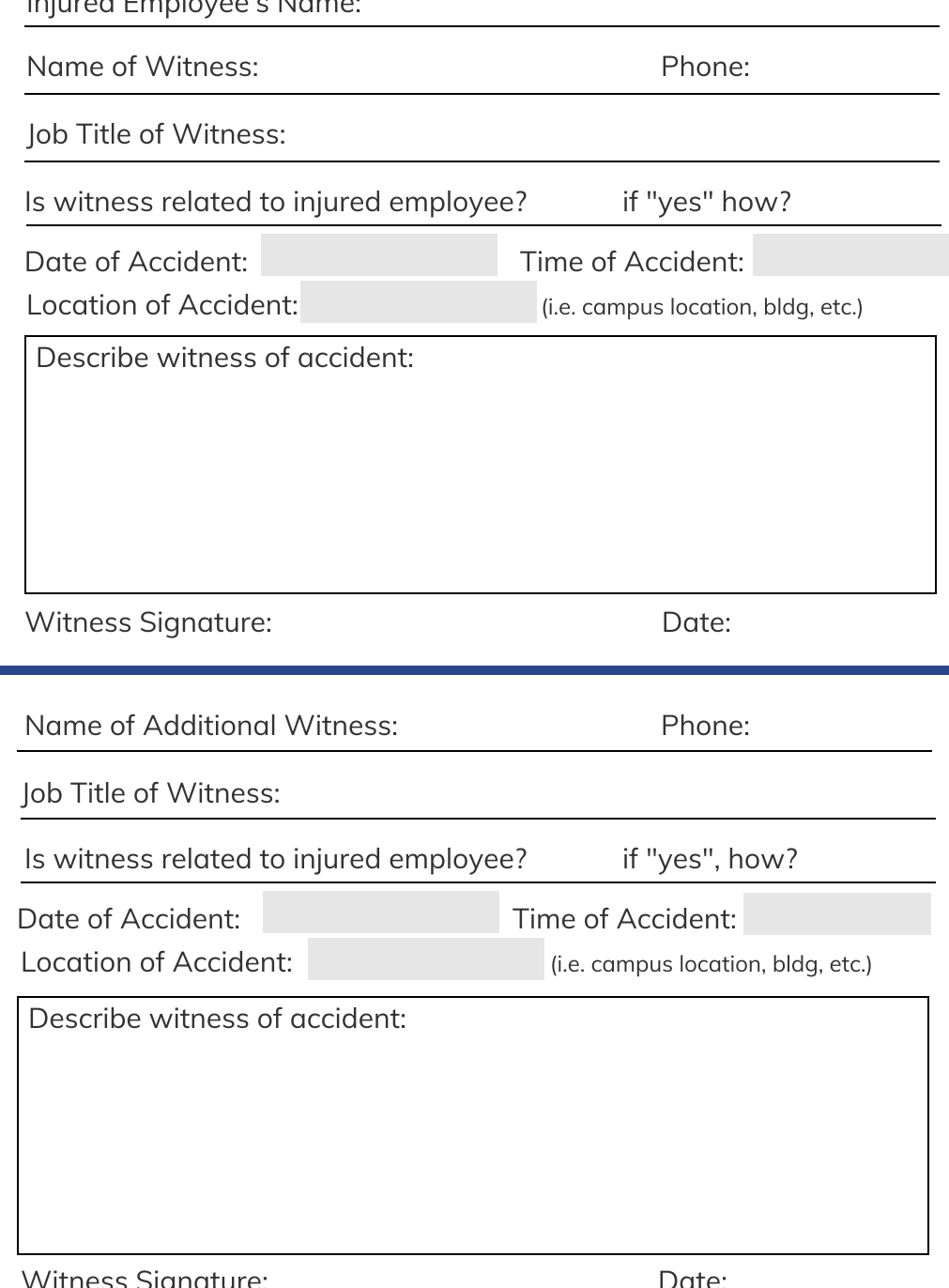

with the signature:  $\frac{d}{dx}$ 

2 of 3

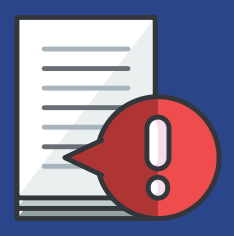

Accident investigation forms/statements should be completed by the injured employee, supervisor and any witness within 72 hours of the accident. Follow the instructions below for appropriate reporting and workflow directives.

> Injured employee to complete **Employee Report of Injury** form

Witness to complete the **Accident Witness Statement** form.

Supervisor to complete **Supervisor Accident Report** form.

Submit the completed packet of forms to The Office of Human Resources.

#### HR will process the

claim (processing does not automatically approves the claim) and provide claim # and Concentra instructions to employee.

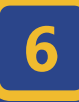

Regular state employees code their timesheet with "ACT" for any absences related to the submitted claim.

## ACCIDENT INVESTIGATION REPORT Office of Human Resources HR001-B

# SUPERVISOR ACCIDENT RE

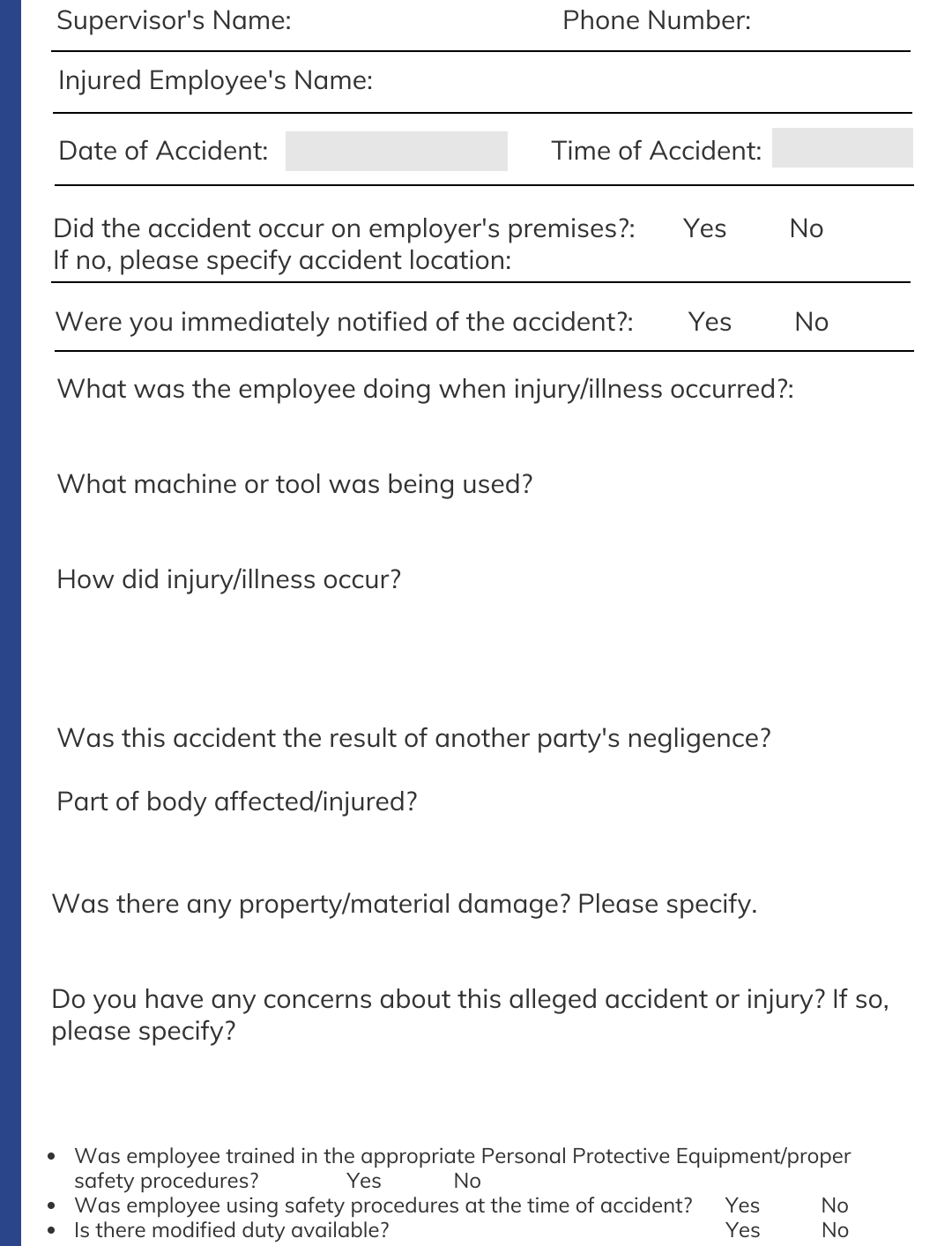

Is the modified duty available?  $\Box$   $\Box$   $\Box$ 

Supervisor Signature: Date: